# Medición de objetos 3D mediante proyección de franjas como auxiliar en control de calidad

Jaime Guzmán López<sup>1,\*</sup>

<sup>1</sup>Unidad Profesional Interdisciplinaria en Ingeniería y Tecnologías Avanzadas IPN, Instituto Politécnico Nacional \* jaime.guzman1001@gmail.com

22 de agosto de 2022

## Resumen

En este documento se reporta el marco teórico y resultados obtenidos durante el Verano de la Investigación Científica y Tecnológica del Pacífico 2022. En esta estancia se desarrollo un perfilómetro óptico para medición de objetos 3D usando el método de proyección de franjas y el modelo de cámara-proyector telecéntrico. La aplicación particular del dispositivo desarrollado fue en el apoyo al proceso de control de calidad

## 1. Introducción

El control de calidad lo define J. M. Juran [1] como el "proceso de regulación a través del cual podemos medir la calidad real, compararla con las normas y actuar sobre la diferencia", es decir, se evalúa si un producto cumple con los estándares y normativas para realizar la función para la cual fue diseñada para que sea posible su introducción al mercado. Un producto que no cumpla con la calidad requerida para realizar su función esta poniendo en riesgo al consumidor final para el que fue destinado al contener fallas o defectos que disminuyen la eficiencia, además son indicadores de imperfecciones en los sistemas de producción. Por esta razón, la industria cuenta con diversos controles de calidad que constantemente monitorean los productos que desarrollan. La visión artificial es una tecnología que como menciona en el artículo de la revista Iberoamericana de automática e informática industrial [2] cobra cada día más relevancia en tareas automatizadas que requieren de precisión. Por esta razón, en este proyecto se propone desarrollar un perfilómetro óptico para medición de objetos 3D con fines de apoyo al proceso de control de calidad empleando un modelo de adquisición de imágenes por cámara telecéntrica...

## 2. Marco teórico

### 2.1. Sistemas de referencia en el espacio 3D

Para poder hablar de las coordenadas de un objeto en un espacio tridimensional es necesario referirnos a un marco coordenado. En visión artificial es común utilizar m´as de un marco coordenado debido a que se suele utilizar más de un sensor dependiendo de la aplicación a implementar.

Suponiendo un sistema de referencia global  $\{i, j, k\}$ y un sistema de referencia de cámara  ${q_1, q_2, q_3}$  ubicada en un punto t.

El problema consta en determinar las coordenadas de un punto  $p = [x, y, z]^T$  en el sistema coordenado global en el sistema coordenado de la cámara. Para ello hay que pensar en que las coordenadas  $x, y \text{ e } z$ son proyecciones de p en los vectores unitarios  $i, j, y, k$ respectivamente. Esto se describe matemáticamente como:

$$
i \cdot p = i^T p = [1, 0, 0] [x, y, z]^T = x \tag{1}
$$

$$
j \cdot p = j^T p = [0, 1, 0] [x, y, z]^T = y \tag{2}
$$

$$
k \cdot p = k^T p = [0, 0, 1] [x, y, z]^T = z \tag{3}
$$

De manera similar las coordenadas  $p = [\alpha, \beta, \gamma]^T$ respecto al marco de la cámara son una proyección al vector  $c = p - t$  que es el origen del sistema de la cámara.

$$
\alpha = q_1 \cdot (p - t) = q_1^T (p - t) \tag{4}
$$

$$
\beta = q_2 \cdot (p - t) = q_2^T (p - t) \tag{5}
$$

$$
\gamma = q_3 \cdot (p - t) = q_3^T (p - t) \tag{6}
$$

La relación entre el marco coordenado global y el de la cámara se da mediante una matriz de rotación R definida como:

$$
R = \begin{bmatrix} r_{11} & r_{12} & r_{13} \\ r_{21} & r_{22} & r_{23} \\ r_{31} & r_{32} & r_{33} \end{bmatrix}
$$
 (7)

Aplicando esta rotación a los ejes coordenados globales se tiene:

$$
q_1 = R i = r_1 \tag{8}
$$

$$
q_2 = R j = r_2 \tag{9}
$$

$$
q_3 = R k = r_3 \tag{10}
$$

Donde:

$$
r_1 = \begin{bmatrix} r_{11} \\ r_{21} \\ r_{31} \end{bmatrix}, r_2 = \begin{bmatrix} r_{12} \\ r_{22} \\ r_{32} \end{bmatrix}, r_3 = \begin{bmatrix} r_{13} \\ r_{23} \\ r_{33} \end{bmatrix}
$$
 (11)

De modo que podemos reescribir las ecuaciones 4, 5 y 6 como:

$$
[\alpha, \beta, \gamma] = R^T (p - t)
$$
 (12)

#### 2.2. Cámara pinhole

La cámara pinhole es un instrumento fotográfico simple que consiste en una caja con un agujero y un dispositivo receptor de imagen [3], en este tipo de cámara un punto  $p$  del espacio tridimensional se detecta como un punto  $\mu$  en el plano de la imágen. Estos puntos estan relacionados mediante la ecuación 13.

$$
\mu = \mathcal{H}^{-1} [C\mathcal{H}[p]] \tag{13}
$$

Donde  $C$  es la matriz de la cámara de tamaño  $3x4$ definida como

$$
C = KL \tag{14}
$$

Donde  $K$  es la matriz de parámetros intrínsecos de la cámara y  $L$  la de parámetros extrínsecos.

#### 2.3. Cámara telecéntrica

Una cámara telecéntrica contiene lentes que proporcionan una misma magnificación de un objeto independientemente de su distancia a la lente, a diferencia de los lentes convencionales que se conocen como entocéntricas donde los objetos cercanos parecen más grandes que aquellos que están mas lejanos. Las lentes telecéntricas son usadas para realizar inspecciones y mediciones precisas de piezas mecánicas en las industrias automotriz y aeroespacial.

#### 2.4. Retroproyección

Ahora que conocemos la relación entre un punto del espacio y un punto en la imagen de la cámara sera necesario conocer el proceso para ir de un punto en el espacio de la cámara al espacio tridimensional, mejor conocido como "retroproyección". Este proceso se describe mediante la expresión matemática 15

$$
p = t + \lambda R^T K^{-1} \mathcal{H}[\mu]
$$
 (15)

Donde  $\lambda$  es la distancia desde el pinhole de la cámara hasta el punto observado.

#### 2.5. Extracción de la fase envuelta

En el texto de Diego Torres [4] se describe la relación entre la fase y la intensidad observada en un patrón de perfil cosenoidal como

$$
I(x, y) = a(x, y) + b(x, y) \cdot \cos(\phi(x, y))
$$
 (16)

donde  $a(x, y)$  es la iluminación de fondo,  $b(x, y)$ representa las variaciones de reflectancia y  $\phi(x, y)$  se define como

$$
\phi(x,y) = 2\pi f_o(x,y) + \Phi(x,y) \tag{17}
$$

donde f<sup>o</sup> corresponde a la frecuencia espacial de la señal portadora y  $\Phi(x, y)$  es un término asociado a la fase.

Restringiendo la dependencia de la ecuación 16 a solo x se tiene

$$
I(x, y) = a(x) + b(x) \cdot \cos(\phi(x) + \delta) + n(x) \quad (18)
$$

El término  $\delta$  se empleará en las técnicas de extracción de fase envuelta para la obtención de los coeficientes  $a(x)$ ,  $b(x)$  y  $\phi(x)$ .

Utilizando el m´etodo de n pasos descrito en el texto del Dr. Juarez [5] las siguientes expresiones describen la forma de obtener la iluminación de fondo, las variaciones de reflectancia y la fase.

$$
a(x) = \frac{1}{n} \sum_{k=1}^{n} I_k(x)
$$
 (19)

$$
b(x) = \frac{2}{n} \sqrt{\left(\sum_{k=1}^{n} I_k \sin \delta_k\right)^2 + \left(\sum_{k=1}^{n} I_k \cos \delta_k\right)^2}
$$
\n(20)

$$
\phi_w(x) = -\arctan\left(\frac{\sum_{k=1}^n I_k \sin \delta_k}{\sum_{k=1}^n I_k \cos \delta_k}\right) \tag{21}
$$

### 2.6. Codificación de coordenadas mediante franjas cosenoidales

Las franjas de tipo coseinodal pueden ser empleadas como un dispotivo para codificar las coordenadas

 $v = [v_x, v_y]^t$  de la pantalla del proyector como lo menciona Rigoberto Juarez et al [6].

Una franja vertical que codifica las coordenadas  $v_x$ a lo largo del eje horizontal se puede escribir como:

$$
G_x(v) = \frac{1}{2} + \frac{1}{2}\cos(2\pi f_x v_x + \delta_x)
$$
 (22)

donde  $f_x$ y  $\delta_x$ son la frecuencia y desplazamiento de fase de la franja. De forma identica, una franja horizontal que codifica las coordenadas  $v_y$  a lo largo del eje vertical se escribe como:

$$
G_y(v) = \frac{1}{2} + \frac{1}{2}\cos(2\pi f_y v_y + \delta_y)
$$
 (23)

De esta forma un punto p en el espacio tridimensional es iluminado por las franjas  $G_x$  y  $G_y$ , al realizar la extracción de la fase envuelta se obtiene como resultado las coordenadas  $v = [v_x, v_y]$  correspondientes al plano del proyector.

#### 2.7. Extracción de la fase absoluta

La demodulación de fase se realiza en dos paso como nos explica Rigoberto Juarez et al [6], primero se realiza la extracción de la fase envuelta y posteriormente se desenvuelve la fase. Esta última etapa introduce dos grandes desafíos, falla si existen discontinuidades y la fase codificada es recuperada a una constante aditiva desconocida, es decir que no es absoluta.

Desenvolver la fase no sería necesario si se proyecta una sola franja o menos, la ambigüedad de la constante aditiva no esta presenta ya que la fase varia entre −π y +π radianes. Pero esto supone una perdida de los detalles de la superficie, a la vez que el error introducido por la distorsión gamma es amplificado.

Para solucionar el problema de obtener la fase absoluta a la vez que mantenemos la calidad de la digitalización se debe proyectar múltiples franjas de distintas frecuencias. Las franjas de baja frecuencia proveen la fase absoluta y simplifican el proceso de desenvolver la fase, mientras que las franjas de alta frecuencia incrementan la calidad de la medición.

El algoritmo de corrimiento de fase multifrecuencia empleado en este documento esta basado en el texto de Rigoberto Juarez et al [6]. Primero consideraremos

que cada pixel v del proyector se encuentra dentro de un cuadrado unitario  $[0, 1] \times [0, 1]$ .

Se considera una rejilla  $G_1$  de frecuencia espacial  $f_1$ . Si se cumple que

$$
0 < f_1 \le 1,\tag{24}
$$

la rejilla  $G_1$  tiene una o menos franjas. Esto supone que la fase recuperada sea

$$
\psi_1(\mu) = \phi_1(\mu),\tag{25}
$$

donde $\psi_1$ es la fase envuelta y $\phi_1$ es la fase desenvuelta.

Se realiza una segunda medición usando una rejilla  $G_2$  con un frecuencia espacial mayor  $f_2$ . En este caso, la fase envuelta tiene la forma

$$
\psi_2(\mu) = \phi_2(\mu) - 2\pi h_2(\mu), \tag{26}
$$

donde  $h_2$  es un entero que representa el orden de las franjas (saltos de fase). Las frecuencias espaciales  $f_1$  y  $f_2$  estan relacionadas por un multiplicador de frecuencia  $\alpha_1$  como

$$
f_2 = \alpha_1 f_1, \ \alpha_1 > 1,\tag{27}
$$

entonces la fase desenvuelta  $\phi_1$  y  $\phi_2$  estan tambien relacionadas como

$$
\phi_2(\mu) = \alpha_1 \phi_1(\mu). \tag{28}
$$

Sustituyendo la ecuación 28 en la ecuación 26 se puede obtener el valor de  $h_2$  usando la fase desenvuelta  $\phi_1$  recuperada en la ecuación 25 como

$$
h_2(\mu) = round\left(\frac{\alpha_1 \phi_1(\mu) - \psi_2(\mu)}{2\pi}\right). \tag{29}
$$

Para asegurar que  $h_2$  sea un número entero se utiliza la función "round". Ahora es posible obtener la fase desenvuelta $\phi_2$  en función del valor de  $h_2$  empleando la ecuación 26.

De manera recursiva, podemos emplear este procedimiento las veces que sean necesarias. De manera general, para una rejilla  $G_k$  proyectada con una frecuencia espacial

$$
f_k = a_{k-1} f_{k-1} \tag{30}
$$

de la cual podemos recuperar la fase envuelta  $\psi_k$ , y la fase desenvuelta  $\phi_k$  se obtendra en función de  $\phi_{k-1}$ , obtenida de una medición anterior mediante las expresiones

$$
h_k(\mu) = round\left(\frac{\alpha_{k-1}\phi_{k-1}(\mu) - \psi_k(\mu)}{2\pi}\right). \tag{31}
$$

$$
\psi_k(\mu) = \phi_k(\mu) - 2\pi h_k(\mu),\tag{32}
$$

Para cada punto  $\mu$  en el plano, su correspondiente punto  $v$  se obtiene de aplicar la expresión

$$
v(\mu) = \frac{1}{2\pi} \begin{bmatrix} \phi_{n,x}(\mu) / f_x \Pi_{k=1}^{n-1} \alpha_{k,x} \\ \phi_{n,y}(\mu) / f_y \Pi_{k=1}^{n-1} \alpha_{k,y} \end{bmatrix}
$$
 (33)

### 2.8. Triangulación

Al emplear un arreglo de cámara telecéntrica y proyector como el que se empleó en este documento, es necesario colocar la cámara exactamente sobre el objeto a digitalizar y posicionar el proyectar a una distancia sobre el mismo eje horizontal de la cámara y con una inclinación adecuada como se observa en la figura 1.

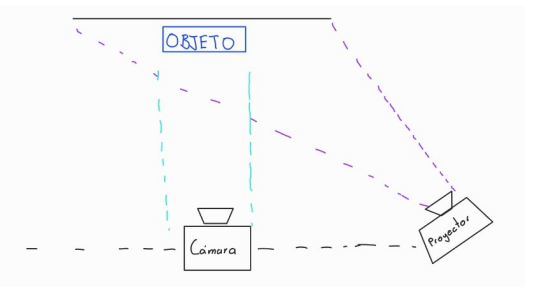

Figura 1: Disposición de los elementos para realizar la triangulación.

Una vez recuperada las coordenadas del proyector y dado que la cámara se encuentra de frente al objeto las coordenadas del objeto a medir se obtienen mediante las expresiones

$$
p = \begin{bmatrix} M_x \\ -M_y \\ \alpha \cdot M_x + \beta \cdot N_x \end{bmatrix}
$$
 (34)

donde  $M_x$  representa las coordenadas sobre el eje horizontal (eje X) de la cámara,  $M_y$  las coordenadas pertenecientes al eje vertical (eje Y) de la cámara y  $N_x$  a las coordenadas sobre el eje X del proyector.

# 3. Resultados

Para la construcción del perfilómetro óptico se empleó un proyector de resolución nativa de 800x480 pixeles, un celular con cámara para la adquisición de imágenes de 1280x720 pixeles y un ordenador personal. El proyector se instaló sobre una estructura para permitir la proyección de imágenes sobre una superficie lisa en el piso. La cámara se montó sobre un trípode que permitió establecer un ángulo y distancia adecuada para realizar correctamente la adquisición de im´agenes del objeto tridimensional iluminado por el proyector. La computadora se empleó para ejecutar los algoritmos desarrollados durante la estancia y realizar el procesamiento de imágenes.

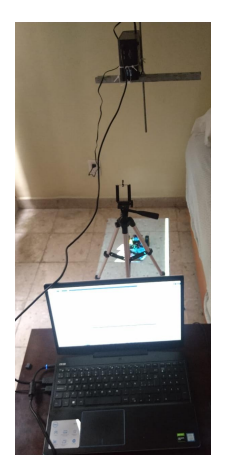

Figura 2: Construcción del perfilómetro óptico.

Una vez que la cámara y el proyector del perfilómetro ´optico se encuentran correctamente posicionados para la proyección de franjas y adquisición de imágenes, se proyectan rejillas de franjas cosenoidales de distintas frecuencias las cuales contienen codificadas las coordenadas de los puntos pixel del proyector las cuales se encuentran normalizadas dentro de un cuadro unitario. En caso de proyectar rejillas verticales estas contienen la información correspondiente a la posición X (eje horizontal). De manera similar, si se proyectan franjas horizontales estas contienen la información correspondiente a la posición Y de los pixeles (eje vertical). La provección de rejillas con distintas frecuencias permite obtener la fase absoluta usando bajas frecuencias y elevar la precisión de la medición usando altas frecuencias. En los experimentos realizados se emplearon cuatro rejillas de frecuencias espaciales normalizadas a 1,4, 16 y 64 franjas, con 6 corrimientos de fase cada una (0, pi/3, 2pi/3, pi, 4pi/3 y 5/pi3 radianes). Este procedimiento se realiza tanto para el eje X como el eje Y.

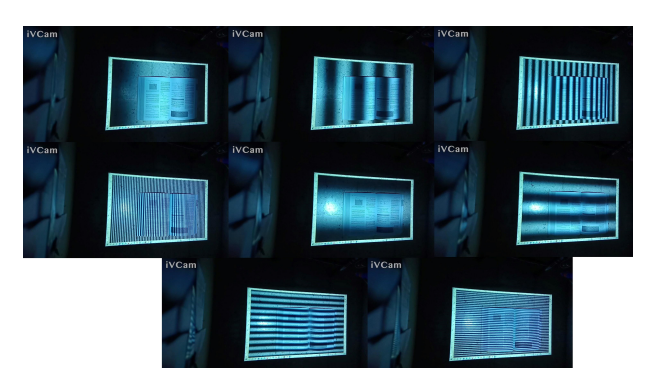

Figura 3: Proyección de franjas y corrimiento de fase.

Una vez que se capturan las 48 imágenes de los patrones de franjas resultantes, se realizó la extracción de la fase envuelta. Los 6 corrimientos de fase para cada patrón de franjas permiten obtener la iluminación de fondo, las variaciones de reflectancia y la fase envuelta de cada imagen. La fase adquirida se emplea en el algoritmo de corrimiento de fase multifrecuencia para la extracción de la fase absoluta en cada uno de los ejes la cual contiene la posición de los puntos píxel del proyector. De esta forma, con la posición en X y Y de cada píxel de la cámara y del proyector es posible realizar triangulación para obtener las coordenadas (x, y, z) de cada punto observado del objeto bajo medición.

Antes de realizar la triangulación y para tener una representación fiel, se colocará sobre cada punto graficado su píxel correspondiente a la imagen del objeto a digitalizar. Esta imagen se construye eliminando los

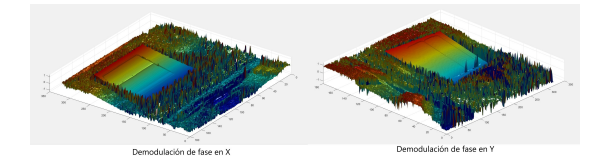

Figura 4: Extracción de la fase envuelta.

patrones de franjas lo que corresponde a recuperar la luz de fondo que se adquiere durante el algoritmo de extracción de fase envuelta.

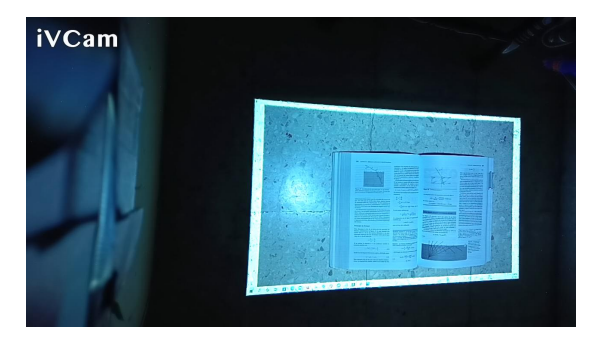

Figura 5: Extracción de la luz de fondo.

Se realizó la triangulación de los puntos según la expresión 34 y se desplegó el resultado en una figura de MATLAB.

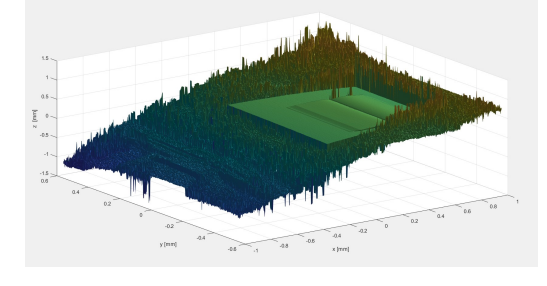

Figura 6: Triangulación de puntos.

Finalmente, se realizó un filtrado de los puntos y a cada píxel graficado se le sobrepuso el pixel correspondiente de la luz de fondo para una mejor interpretación de la medición.

Se repitió este procedimiento en objetos comunes dentro del hogar para la familiarización con el sistema

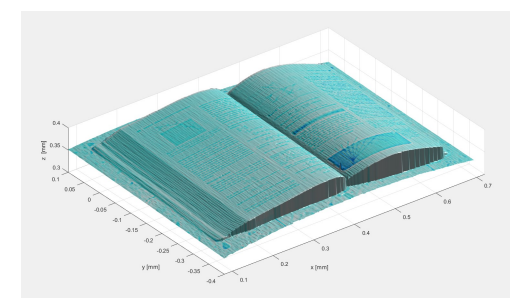

Figura 7: Medición 3D de un libro.

y para acondicionamiento del entorno para una mejor medición.

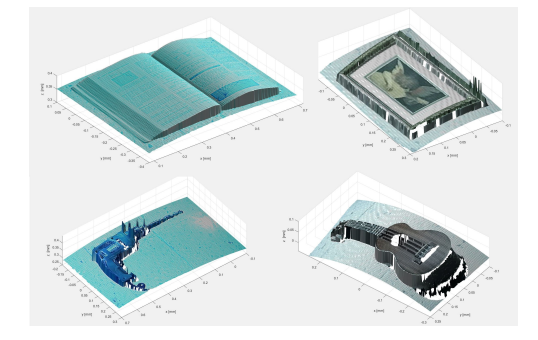

Figura 8: Medición 3D de objetos varios.

Finalmente, se realizó la medición de circuitos eléctrico-electrónicos varios empleando el perfilómetro óptico.

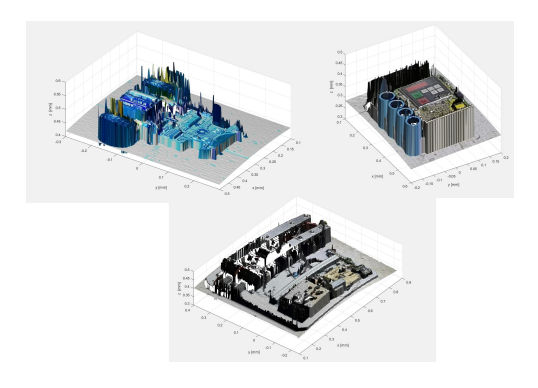

Figura 9: Medición 3D de objetos varios.

### 4. Conclusiones

Durante la estancia de verano se adquirieron los conocimientos teóricos y prácticos para la estimación digital de un punto en el espacio tridimensional para la realización de diversos proyectos en el área de visión artificial y procesamiento digital de imágenes. En particular, los resultados obtenidos de los experimentos realizados fueron satisfactorios, se logró el desarrollo de un perfilómetro óptico que permite realizar la digitalización de circuitos eléctrico-electrónicos empleando una aproximación por cámara telecéntrica con fines de análisis en apoyo al control de calidad.

Para una implementación real, los aspectos a mejorar son: la calidad de los elementos que conforman el perfilómetro óptico y el empleo de una cámara con lentes telecéntricos. Un proyector con una resolución mayor y que permita la proyección de franjas con una mejor relación en tamaño con respecto al objeto a digitalizar proveería de mayor resolución a las mediciones realizadas. En cambio, el empleo de una cámara con lentes telecéntricas especializadas permitiría eliminar la distorsión en forma de curvatura que presentan las mediciones realizadas con una lente estándar.

# Referencias

- [1] J. M. Juran, Manual de control de calidad. Volumen 1, Vol. 1, Reverté, 2021.
- [2] I. Diaz-Cano, F. M. Quintana, P. L. Galindo, A. Morgado-Estevez, Calibración ojo a mano de un brazo robótico industrial con cámaras 3d de luz estructurada, Revista Iberoamericana de Automática e Informática industrial 19  $(2)$   $(2021)$ 154–163. doi:10.4995/riai.2021.16054.
- [3] C. Obscura, La cámara oscura, Dir. María Victoria Menis. Sophie Dulac Productions/Todo Cine SA, 2008. Film (2008).
- [4] D. T. Armenta, Digitalización de objetos a través de técnicas de proyección de luz estructurada y reconstrucción mediante técnicas de computación suave, México León Gto (2010).
- [5] R. Juarez-Salazar, C. Mendoza-Rodriguez, J. E. Hernandez-Beltran, C. Robledo-Sanchez, How do phase-shifting algorithms work?, European Journal of Physics 39 (6) (2018) 065302. doi:10.1088/1361-6404/aae3c2.
- [6] R. Juarez-Salazar, A. Giron, J. Zheng, V. H. Diaz-Ramirez, Key concepts for phase-tocoordinate conversion in fringe projection systems, Applied Optics 58 (18) (2019) 4828–4834. doi:10.1364/ao.58.004828.